## **ACTIVITY...**

# Hooked

**ASSESSMENT...** 

#### LESSON #4...

#### Session 4 - Instructor's Notes.docx

#### **MALWARE**

Session4\_Malware.pptx

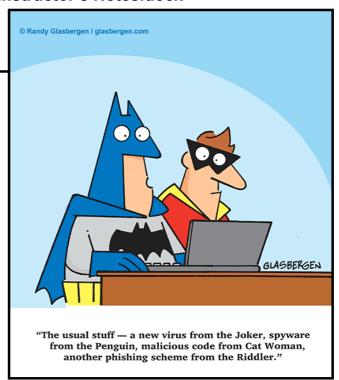

### Malicious software...

#### **Drive-by-download**

The malware will download automatically, so there is no way to tell if you are being tricked or not.

#### **Computer Viruses**

Just like human virus makes your computer sick

#### Adware

A program that downloads or displays unwanted advertisements.

#### **Spyware**

Collects data about a user without their knowledge.

## **ACTIVITY...**

Session4 - Activity.docx

Activity - Session3.pptx

Session4\_Malware.pptx

Session4 - Activity.docx